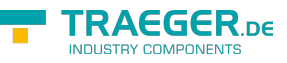

# PlcValueMember Members

**Namespace:** IPS7Lnk.Advanced **Assemblies:** IPS7LnkNet.Advanced.dll, IPS7LnkNet.Advanced.dll The [PlcValueMember](https://docs.traeger.de/en/software/sdk/s7/net/api/ips7lnk.advanced.plcvaluemember) type exposes the following members.

# <span id="page-0-0"></span>**Constructors**

## <span id="page-0-1"></span>PlcValueMember(PlcName, IPlcValue)

Initializes a new instance of the [PlcValueMember](https://docs.traeger.de/en/software/sdk/s7/net/api/ips7lnk.advanced.plcvaluemember) class using the name and value specified.

## **C#**

public PlcValueMember(PlcName name, IPlcValue value)

## **Parameters**

#### name [PlcName](https://docs.traeger.de/en/software/sdk/s7/net/api/ips7lnk.advanced.plcname)

The name of the member.

#### value [IPlcValue](https://docs.traeger.de/en/software/sdk/s7/net/api/ips7lnk.advanced.iplcvalue)

The [IPlcValue](https://docs.traeger.de/en/software/sdk/s7/net/api/ips7lnk.advanced.iplcvalue) to be represented.

## **Exceptions**

### [ArgumentNullException](https://docs.microsoft.com/en-us/dotnet/api/system.argumentnullexception)

The name or value is a null reference (Nothing in Visual Basic).

## <span id="page-0-2"></span>Properties

## <span id="page-0-3"></span>Value

Gets the value represented by the member.

## **C#**

public IPlcValue Value { get; }

### **Property Value**

### [IPlcValue](https://docs.traeger.de/en/software/sdk/s7/net/api/ips7lnk.advanced.iplcvalue)

The [IPlcValue](https://docs.traeger.de/en/software/sdk/s7/net/api/ips7lnk.advanced.iplcvalue) represented by the member.

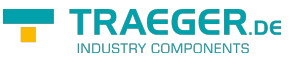

# <span id="page-1-0"></span>Methods

## <span id="page-1-1"></span>GetValueCore(PlcObject)

Retrieves the value of the member supported by the given instance.

#### **C#**

protected override object GetValueCore(PlcObject instance)

#### **Parameters**

instance [PlcObject](https://docs.traeger.de/en/software/sdk/s7/net/api/ips7lnk.advanced.plcobject)

The [PlcObject](https://docs.traeger.de/en/software/sdk/s7/net/api/ips7lnk.advanced.plcobject) from that the value of the member is to be retrieved.

#### **Returns**

#### **[Object](https://docs.microsoft.com/en-us/dotnet/api/system.object)**

The value of the member supported by the instance.

## <span id="page-1-2"></span>HasValueCore(PlcObject)

Retrieves a value indicating whether the member supported by the given instance is associated with a value.

### **C#**

protected override bool HasValueCore(PlcObject instance)

#### **Parameters**

#### instance [PlcObject](https://docs.traeger.de/en/software/sdk/s7/net/api/ips7lnk.advanced.plcobject)

The [PlcObject](https://docs.traeger.de/en/software/sdk/s7/net/api/ips7lnk.advanced.plcobject) its member value is to be tested.

#### **Returns**

#### [Boolean](https://docs.microsoft.com/en-us/dotnet/api/system.boolean)

The value true, if a value is associated with the instance using this member; otherwise the value false.

## <span id="page-1-3"></span>MakeAbsoluteMember(PlcIdentity)

Retrieves the [PlcValueMember](https://docs.traeger.de/en/software/sdk/s7/net/api/ips7lnk.advanced.plcvaluemember) as an absolute addressable PLC member.

#### **C#**

public override IPlcMemberInfo MakeAbsoluteMember(PlcIdentity identity)

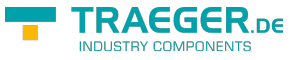

#### **Parameters**

### identity [PlcIdentity](https://docs.traeger.de/en/software/sdk/s7/net/api/ips7lnk.advanced.plcidentity)

The [PlcIdentity](https://docs.traeger.de/en/software/sdk/s7/net/api/ips7lnk.advanced.plcidentity) to use to define the absolute location. This identity is used to define the basis starting from that the member is be located.

#### **Returns**

#### [IPlcMemberInfo](https://docs.traeger.de/en/software/sdk/s7/net/api/ips7lnk.advanced.iplcmemberinfo)

In case there [IsAbsolute](https://docs.traeger.de/en/software/sdk/s7/net/api/ips7lnk.advanced.plctypemembers#isabsolute) is equals true the reference to this member; otherwise a new instance of the member which refers to an absolute [PlcType](https://docs.traeger.de/en/software/sdk/s7/net/api/ips7lnk.advanced.plctype).

#### **Exceptions**

#### [ArgumentException](https://docs.microsoft.com/en-us/dotnet/api/system.argumentexception)

The identity specified does not provide the necessary information required to address the type of data.

#### [ArgumentNullException](https://docs.microsoft.com/en-us/dotnet/api/system.argumentnullexception)

The identity is a null reference (Nothing in Visual Basic).

## <span id="page-2-0"></span>RelocateCore(PlcAddress)

Relocates the member to the address specified.

#### **C#**

protected override PlcMember RelocateCore(PlcAddress address)

#### **Parameters**

#### address [PlcAddress](https://docs.traeger.de/en/software/sdk/s7/net/api/ips7lnk.advanced.plcaddress)

The [PlcAddress](https://docs.traeger.de/en/software/sdk/s7/net/api/ips7lnk.advanced.plcaddress) to that the member is to be relocated.

#### **Returns**

#### [PlcMember](https://docs.traeger.de/en/software/sdk/s7/net/api/ips7lnk.advanced.plcmember)

A new instance of the same type as this PLC member instance relocated to the address specified.

## <span id="page-2-1"></span>SetValueCore(PlcObject, Object)

Stores the value of the member supported by the given instance.

### **C#**

protected override void SetValueCore(PlcObject instance, object value)

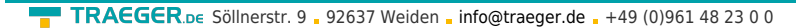

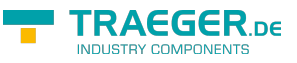

## **Parameters**

## instance [PlcObject](https://docs.traeger.de/en/software/sdk/s7/net/api/ips7lnk.advanced.plcobject)

The [PlcObject](https://docs.traeger.de/en/software/sdk/s7/net/api/ips7lnk.advanced.plcobject) into that the value of the member is to be stored.

## value [Object](https://docs.microsoft.com/en-us/dotnet/api/system.object)

The value to store.

## <span id="page-3-0"></span>ToString()

Returns a string that represents the [PlcValueMember.](https://docs.traeger.de/en/software/sdk/s7/net/api/ips7lnk.advanced.plcvaluemember)

## **C#**

public override string ToString()

### **Returns**

### **[String](https://docs.microsoft.com/en-us/dotnet/api/system.string)**

A string that represents the [PlcValueMember.](https://docs.traeger.de/en/software/sdk/s7/net/api/ips7lnk.advanced.plcvaluemember)

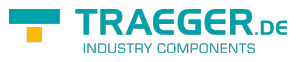

# **Table of Contents**

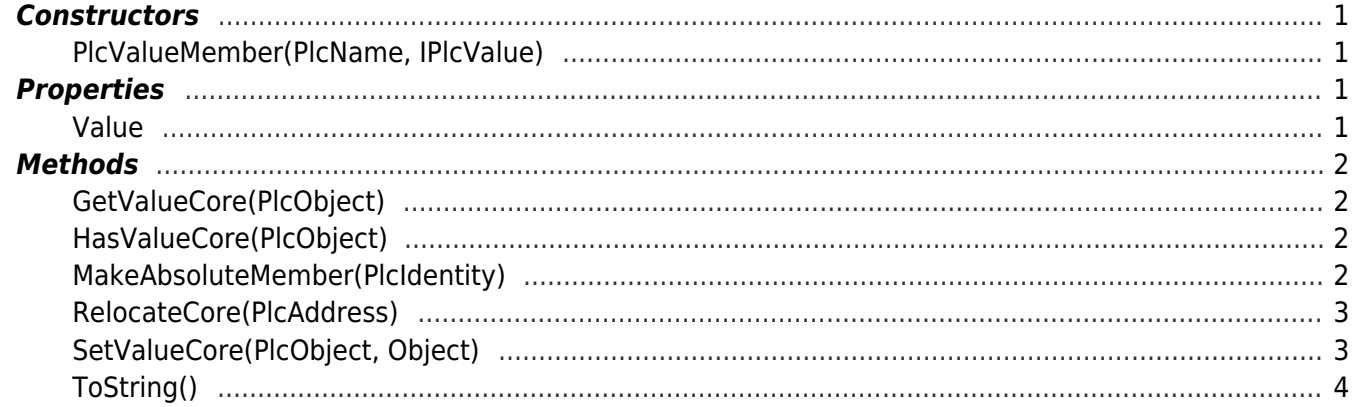

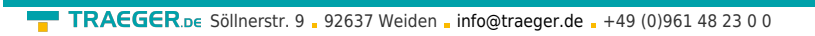

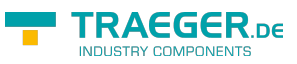